#### **МИНОБРНАУКИ РОССИИ**

Волжский политехнический институт (филиал) федерального государственного бюджетного образовательного учреждения высшего образования "Волгоградский государственный технический университет"

ВПИ (филиал) ВолгГТУ

# Декан факультета УТВЕРЖДАЮ

\_\_ \_\_\_\_\_\_\_\_\_\_ 2017 г. \_\_\_\_\_\_\_\_\_\_\_\_\_\_\_\_\_\_\_\_\_\_\_\_\_\_

# рабочая программа дисциплины (модуля) **Инженерная и компьютерная графика**

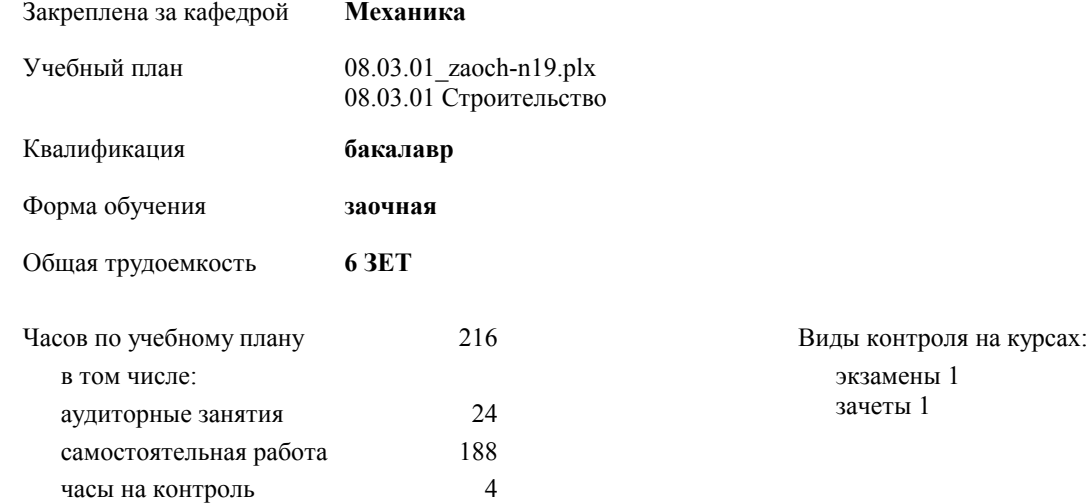

# Курс **1** Итого Вид занятий УП РП Лекции 8 8 8 8 Практические 16 16 16 16 В том числе инт. 12 12 12 12 Итого ауд.  $24 \mid 24 \mid 24 \mid 24 \mid 24$ Кoнтактная рабoта 24 24 24 24 Сам. работа 188 | 188 | 188 | 188 Часы на контроль 4 4 4 Итого 216 212 216 212

### **Распределение часов дисциплины по курсам**

Программу составил(и): *к.т.н., доцент, Тышкевич В.Н.;к.т.н., доцент, Кулик О.Г. \_\_\_\_\_\_\_\_\_\_\_\_\_\_\_\_\_*

Рабочая программа одобрена на заседании кафедры

# **Механика**

Зав. кафедрой канд. техн. наук, доцент В.Н. Тышкевич

Рабочая программа дисциплины

# **Инженерная и компьютерная графика**

разработана в соответствии с ФГОС ВО:

Федеральный государственный образовательный стандарт высшего образования по направлению подготовки 08.03.01 Строительство (уровень бакалавриата) (приказ Минобрнауки России от 31.05.2017 г. № 481)

08.03.01 Строительство составлена на основании учебного плана:

утвержденного учёным советом вуза от 05.06.2019 протокол № 12.

Рабочая программа одобрена ученым советом факультета

Протокол от 30.08.2017 г. № 1

Срок действия программы: 2017-2021 уч.г. Декан факультета

# **Визирование РПД для исполнения в очередном учебном году**

Рабочая программа пересмотрена, обсуждена и одобрена для исполнения в 2020-2021 учебном году на заседании кафедры

# **Механика**

Протокол от  $2020 \text{ r. } \mathbb{N}$ <sup>o</sup> Зав. кафедрой канд. техн. наук, доцент В.Н. Тышкевич

# **Визирование РПД для исполнения в очередном учебном году**

Рабочая программа пересмотрена, обсуждена и одобрена для исполнения в 2021-2022 учебном году на заседании кафедры

#### **Механика**

Протокол от  $2021$  г.  $\mathcal{N}_2$ Зав. кафедрой канд. техн. наук, доцент В.Н. Тышкевич

#### **Визирование РПД для исполнения в очередном учебном году**

Рабочая программа пересмотрена, обсуждена и одобрена для исполнения в 2022-2023 учебном году на заседании кафедры

#### **Механика**

Протокол от  $2022 \text{ r. } \mathbb{N}$ Зав. кафедрой канд. техн. наук, доцент В.Н. Тышкевич

#### **Визирование РПД для исполнения в очередном учебном году**

Рабочая программа пересмотрена, обсуждена и одобрена для исполнения в 2023-2024 учебном году на заседании кафедры

#### **Механика**

Протокол от \_\_ \_\_\_\_\_\_\_\_\_\_ 2023 г. № \_\_ Зав. кафедрой канд. техн. наук, доцент В.Н. Тышкевич

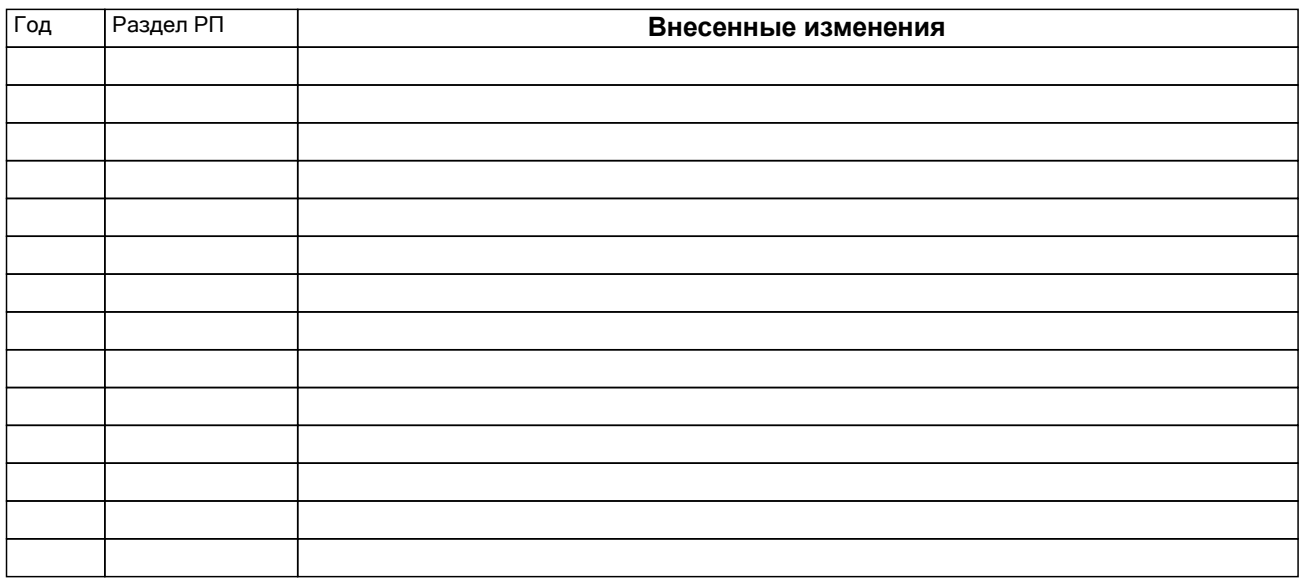

# **1. ЦЕЛИ ОСВОЕНИЯ ДИСЦИПЛИНЫ**

1.1 Целью преподавания дисциплины является: выработка знаний и навыков, необходимых студентам для выполнения и чтения технических чертежей, выполнения эскизов деталей, составления конструкторской и технической документации, развитие пространственного представления и воображения, конструктивногеометрического мышления и инновационного мышления, способность к анализу пространственных форм, изучению современных способов и практических основ создания чертежей деталей и механизмов, современных зданий и сооружений, умению решать на моделях и чертежах задачи, связанные с проектированием зданий сооружений.

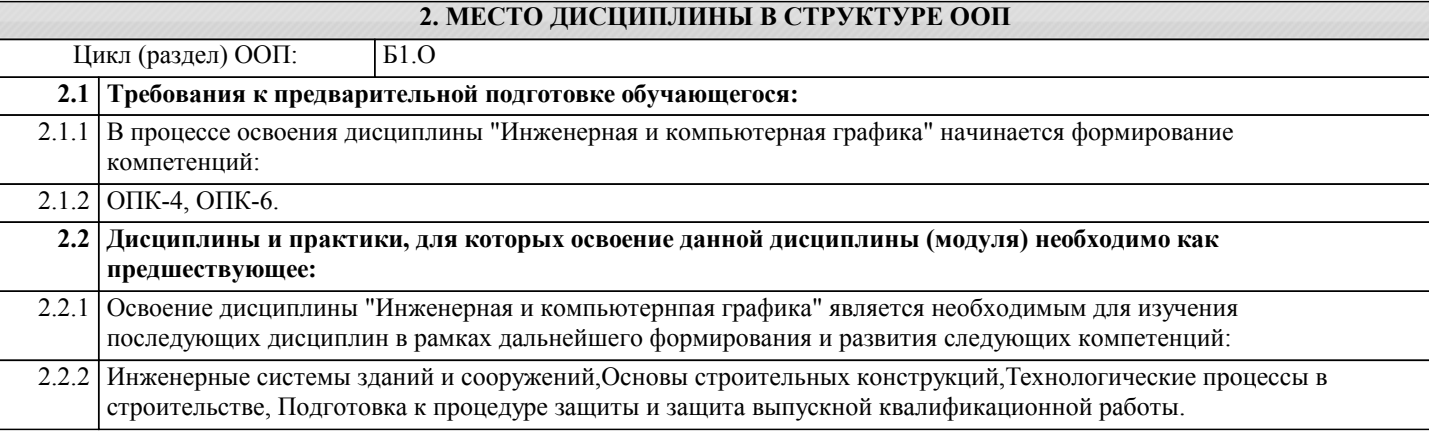

# **3. КОМПЕТЕНЦИИ ОБУЧАЮЩЕГОСЯ, ФОРМИРУЕМЫЕ В РЕЗУЛЬТАТЕ ОСВОЕНИЯ ДИСЦИПЛИНЫ (МОДУЛЯ) ОПК-4.1: Выбор норамтивно-правовых и нормативно-технических документов, регулирующих деятельность в области строительства, строительной индустрии и жилищно-коммунального хозяйства для решения задачи профессиональной деятельности Знать: Уметь: Владеть: ОПК-6.1: Выбор состава и последовательности выполнения работ по проектированию здания (сооружения), инженерных систем жизнеобеспечения в соответствии с техническим заданием на проектирование Знать: Уметь: Владеть: ОПК-6.6: Выполнение графической части проектной документации здания, инженерных систем, в т.ч. с использованием средств автоматизированного проектирования Знать: Уметь: Владеть:**

## **В результате освоения дисциплины обучающийся должен**

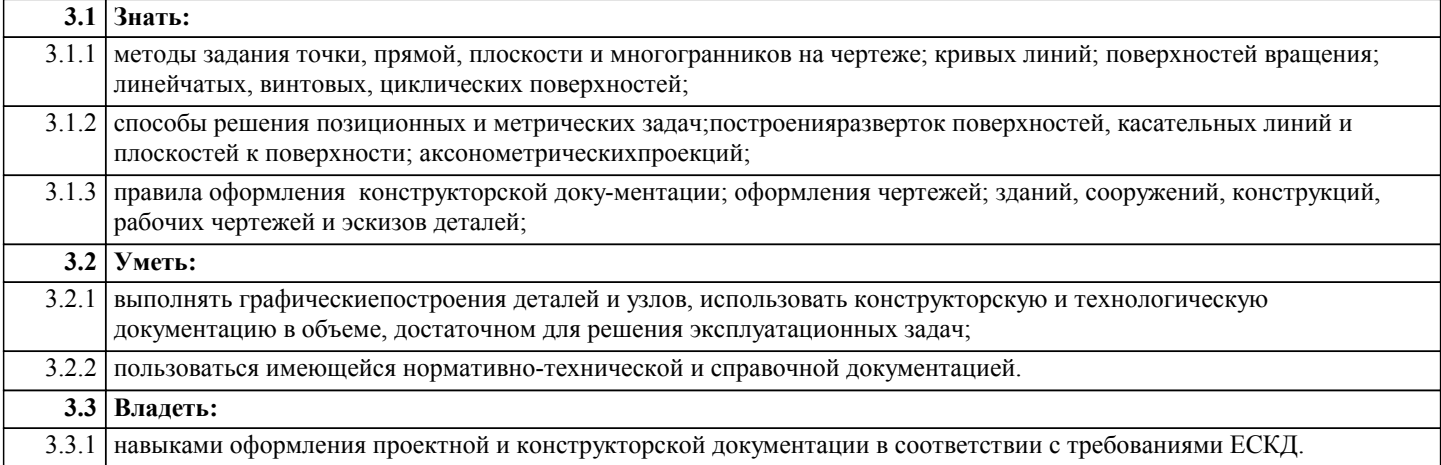

# **4. СТРУКТУРА И СОДЕРЖАНИЕ ДИСЦИПЛИНЫ (МОДУЛЯ)**

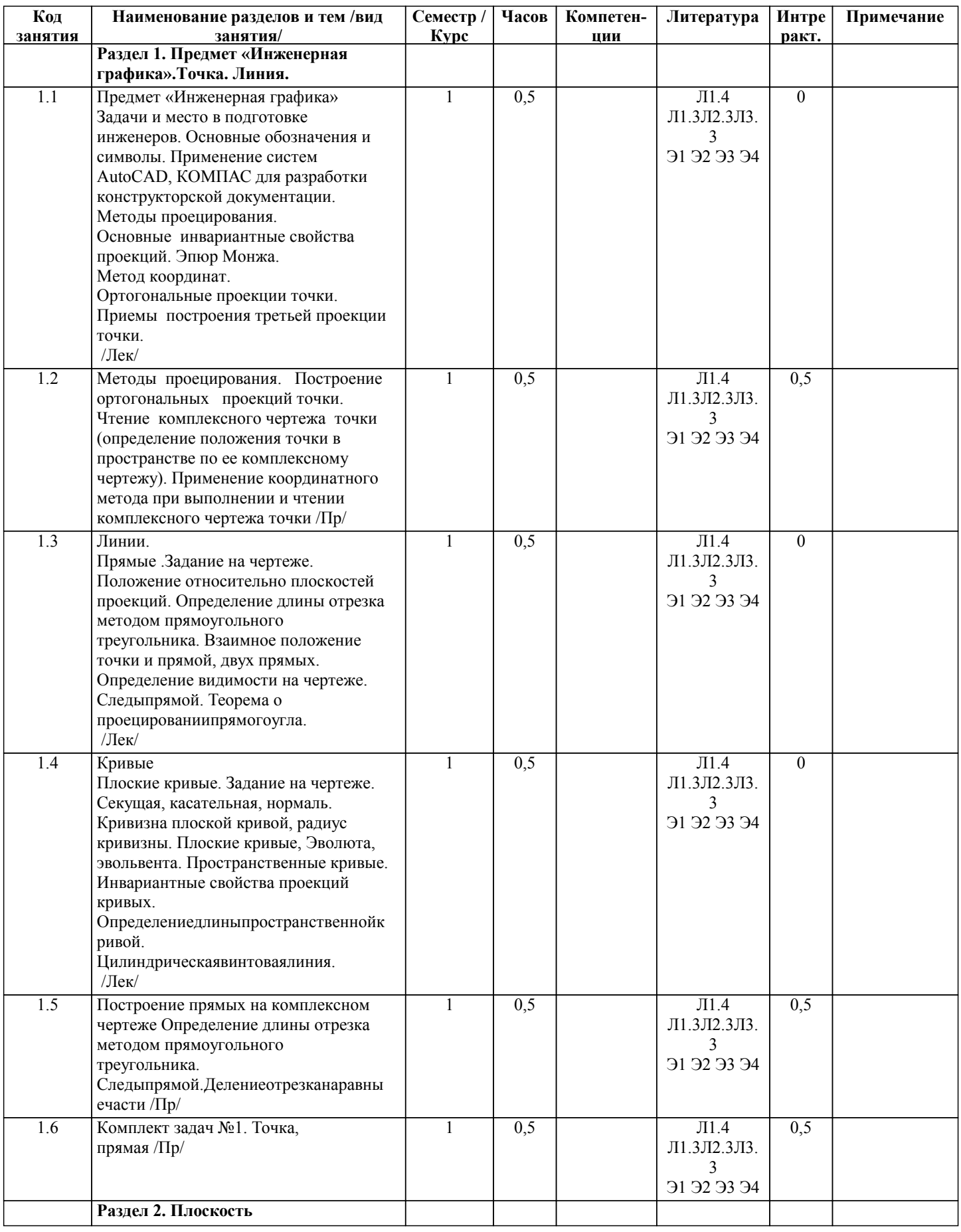

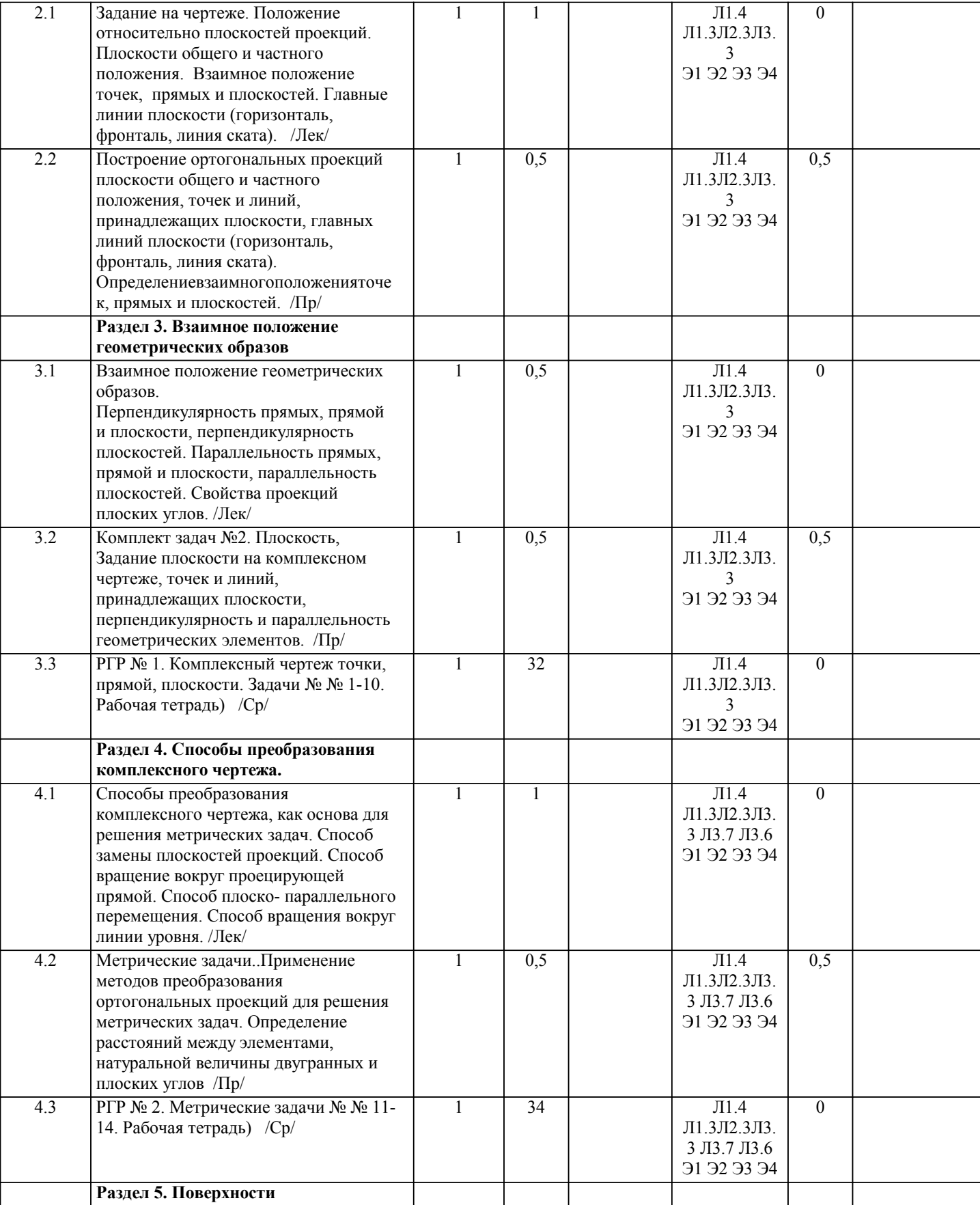

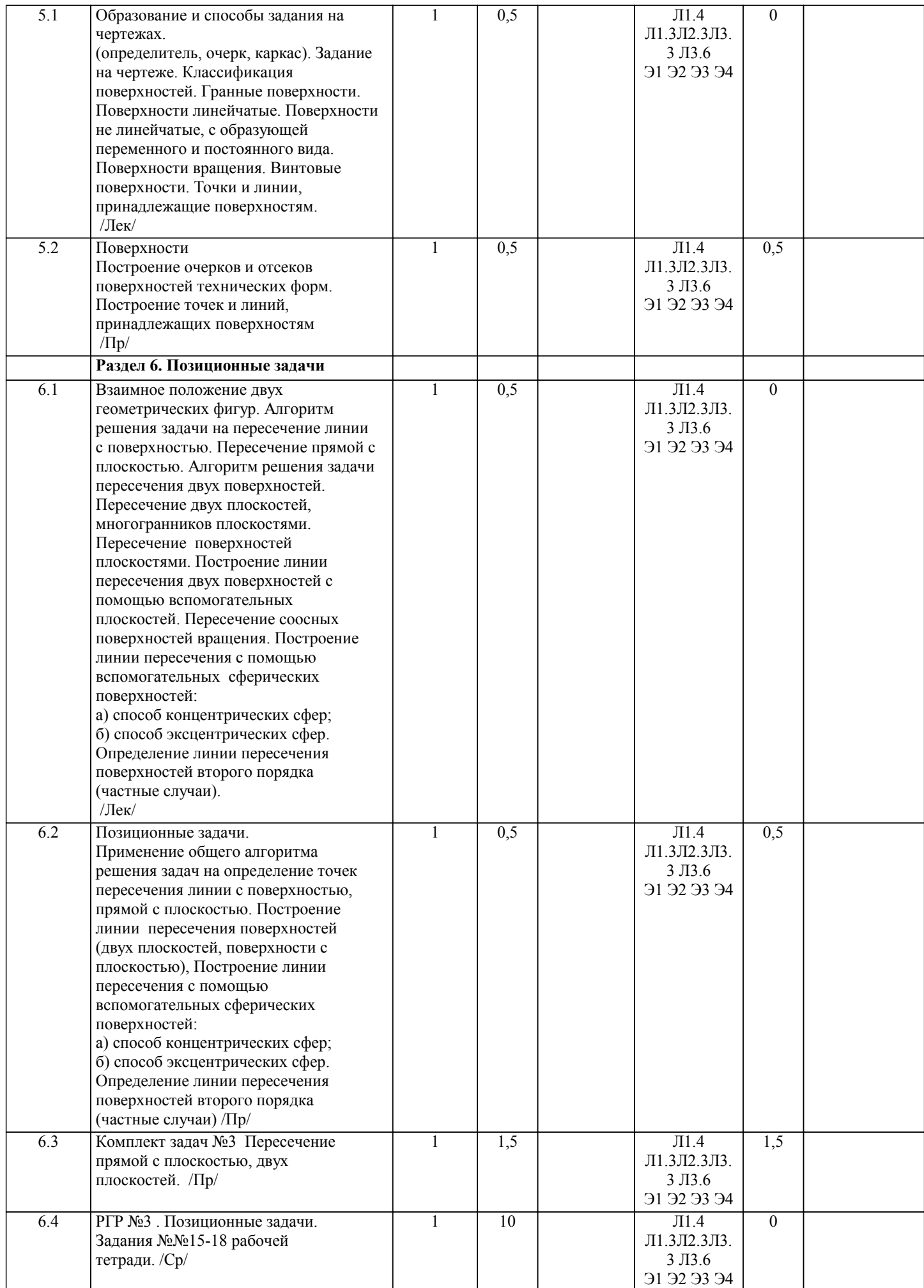

٦

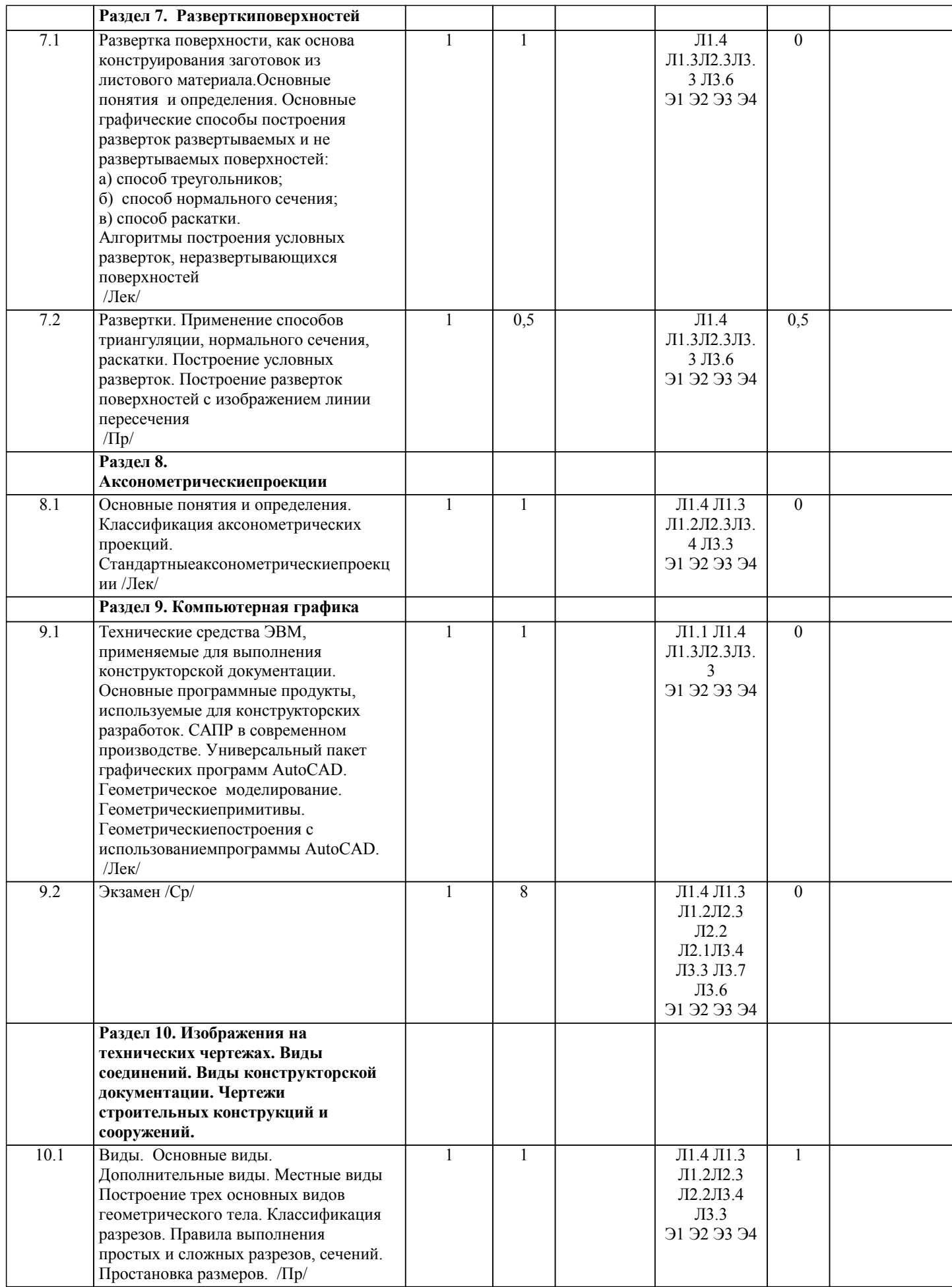

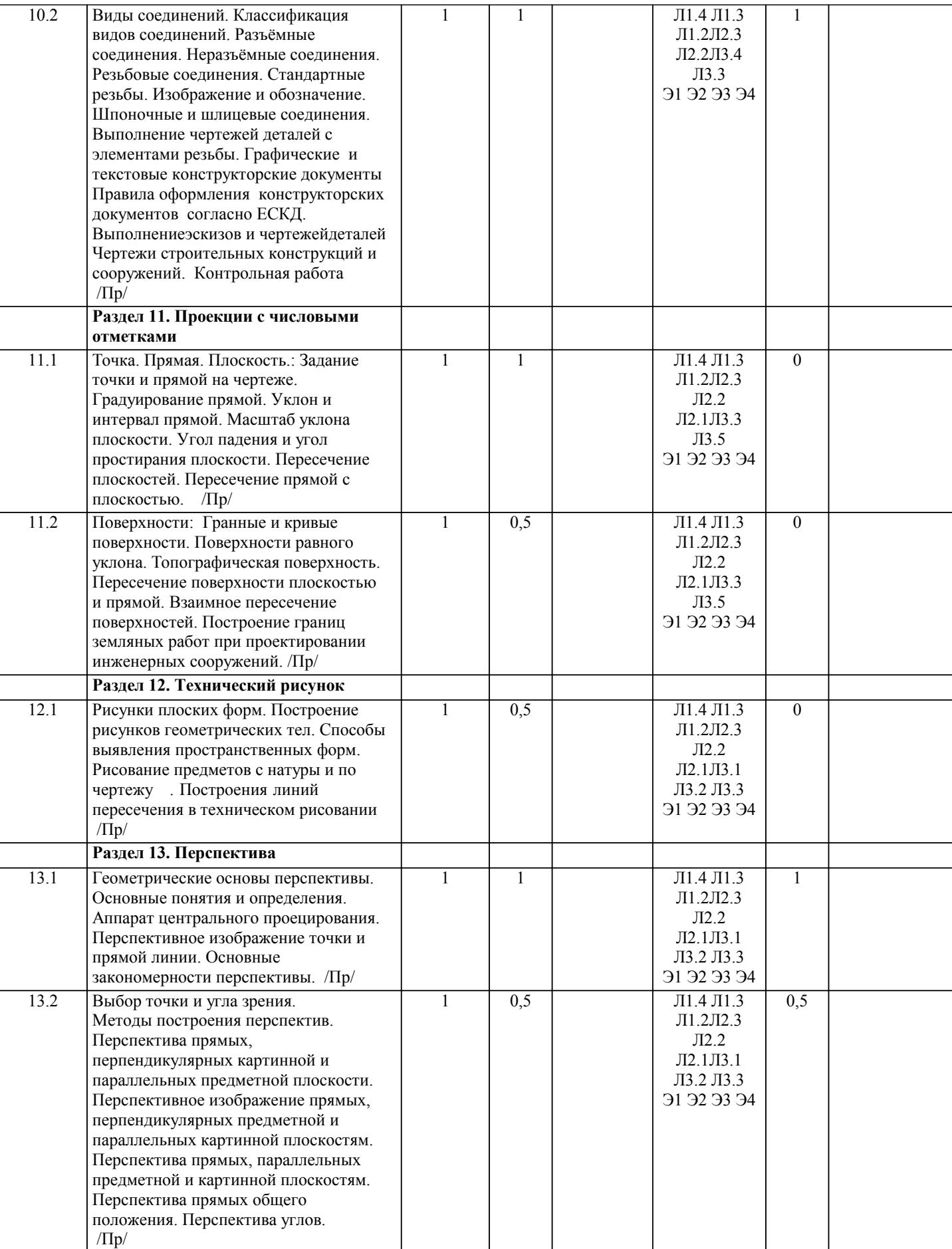

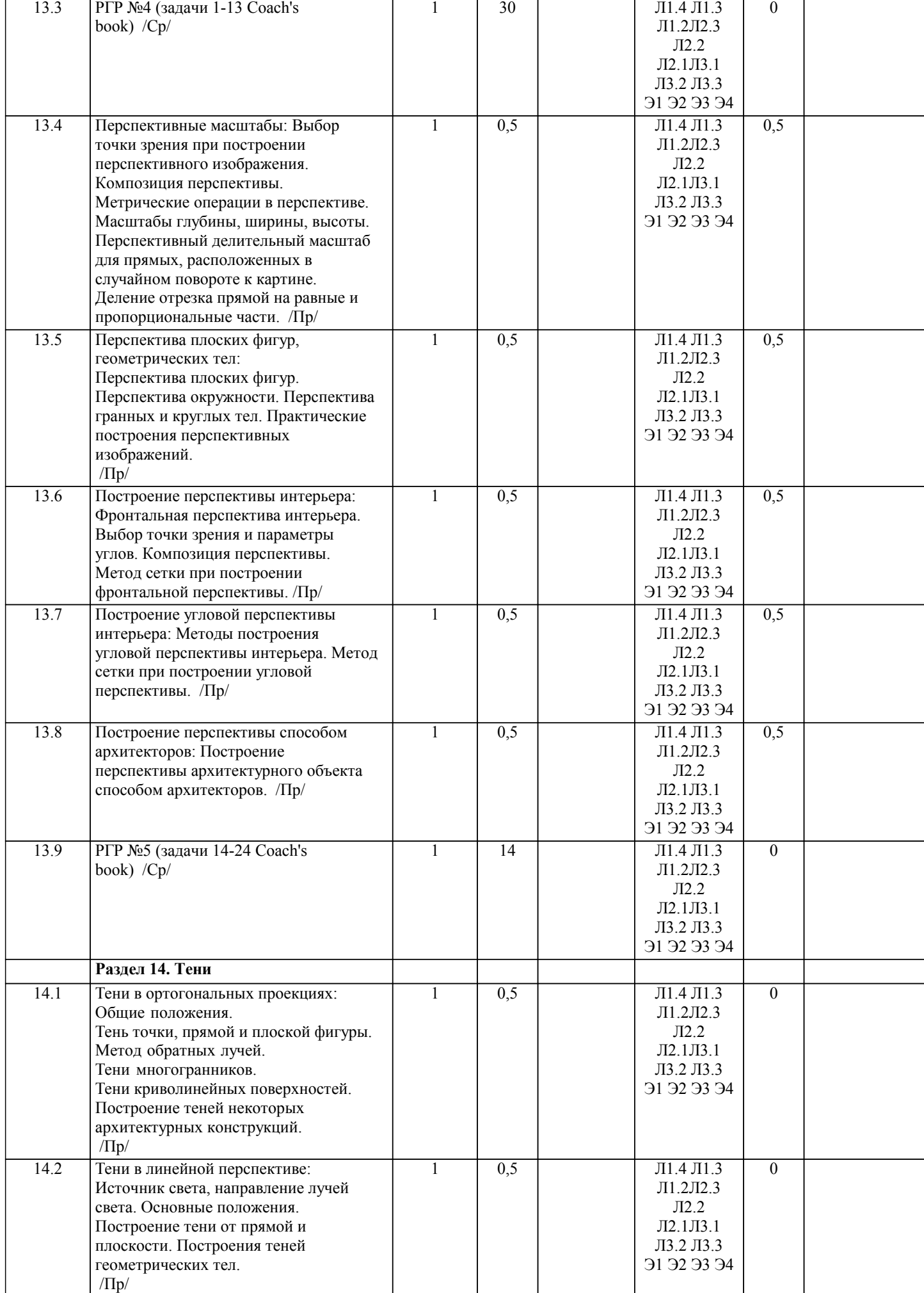

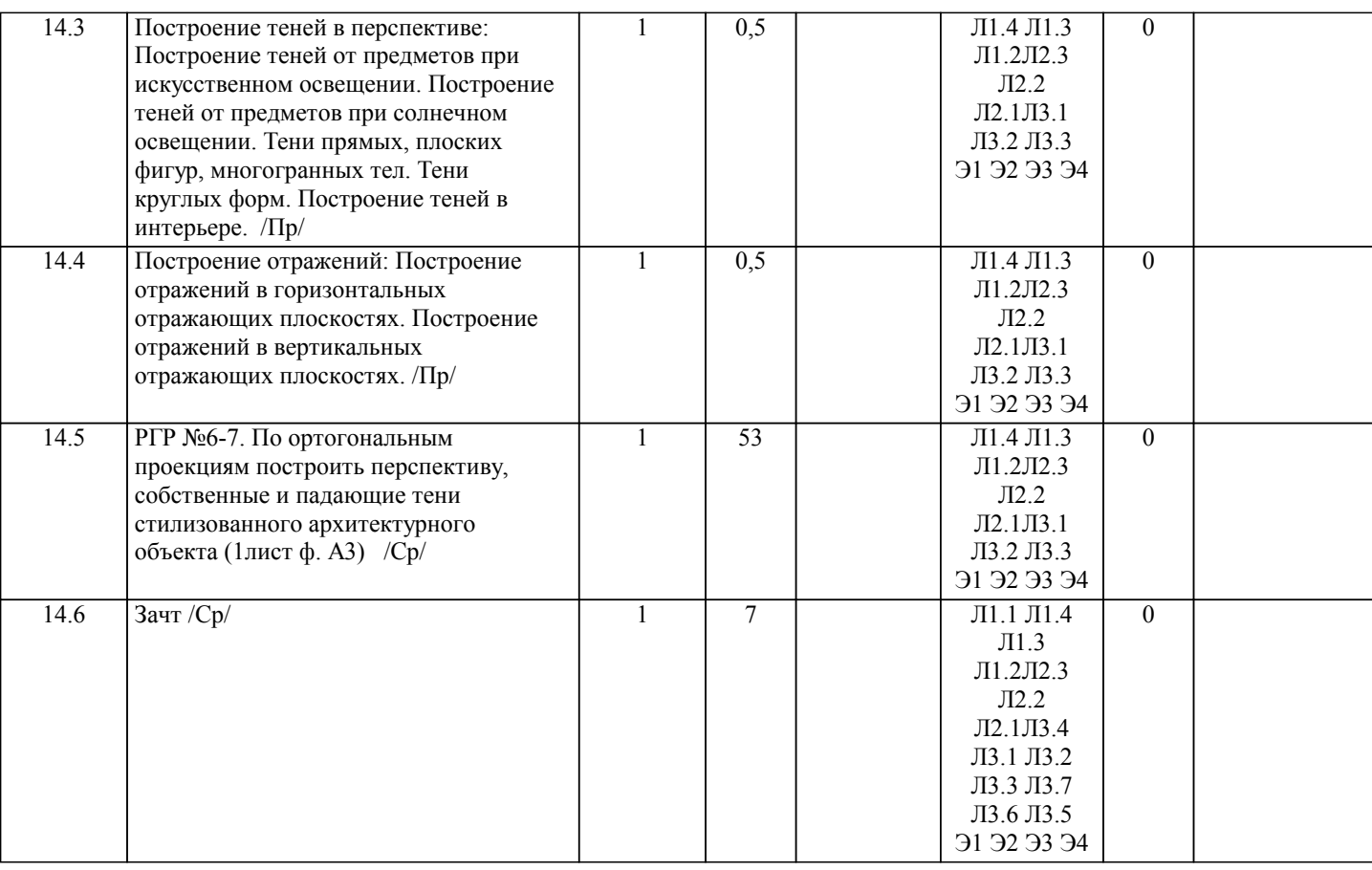

# **5. ФОНД ОЦЕНОЧНЫХ СРЕДСТВ**

## **5.1. Контрольные вопросы и задания**

Вопросы к экзамену:

- 1. Предмет «Инженерная графика».
- 2. Аппарат проецирования. Методы проецирования.
- 3. Основные свойства параллельного проецирования.
- 4. Комплексный чертеж точки (названия и обозначения основных плоскостей проекций). Постоянная Монжа.
- 5. Прямая общего положения (комплексный чертеж, обозначения).
- 6. Определение длины отрезка методом прямоугольного треугольника.
- 7. Определение следов прямой.
- 8. Прямые частного положения (их изображения на комплексном чертеже).
- 9. Взаимное положение точек и прямых, двух прямых.
- 10. Теорема о проецировании прямого угла.
- 11. Способы задания плоскости на комплексном чертеже.
- 12. Плоскости общего и частного положения.
- 13. Следы плоскости.
- 14. Главные линии плоскости, линия ската.
- 15. Взаимное положение точек прямых и плоскостей.
- 16. Свойства проекций плоских углов.
- 17. Методы преобразования комплексного чертежа, как основа решения метрических задач (четыре основные задачи).
- 18. Основные способы преобразования ортогональных проекций.
- 19. Способ замены плоскостей проекций (решение 4-х задач).
- 20. Способ вращения. Плоскопараллельное перемещение (решение 4-х задач).
- 21. Вращение вокруг линии уровня.
- 22. Вращение вокруг оси, принадлежащей плоскости проекций.
- 23. Взаимно-перпендикулярные прямые.
- 24. Взаимно-перпендикулярные прямые и плоскости.
- 25. Взаимно- перпендикулярные плоскости.
- 26. Параллельность прямых, прямых и плоскостей, параллельность плоскостей.
- 27. Плоская кривая, графическое определение порядка кривой.
- 28. Касательная и нормаль к плоской кривой.
- 29. Кривизна плоской кривой, окружность кривизны, радиус кривизны.
- 30. Эволюта, эвольвента.
- 31. Классификация точек плоской кривой
- 32. Пространственные кривые.
- 33. Инвариантные свойства проекций кривых.
- 34. Определение длины кривой по ее ортогональным проекциям.
- 36. Задание и изображение на чертеже цилиндрической винтовой линии.
- 37. Поверхности, понятия и определения ( образующая, направляющая, каркас, очерк, определитель).
- 38. Линейчатые поверхности с тремя направляющими.
- 39. Линейчатые поверхности с двумя направляющими.
- 40. Линейчатые развертываемые поверхности с одной направляющей
- 41. Поверхности не линейчатые с образующей переменного и постоянного вида.
- 42. Поверхности вращения.
- 43. Винтовые поверхности
- 44. Плоскость, касательная к поверхности. Нормаль к поверхности.
- 46. Позиционные задачи. Алгоритм решения задач на взаимное пересечение геометрических образов.
- 47. Пересечение прямой с плоскостью, пересечение двух плоскостей.
- 48. Пересечение поверхности (многогранника, конуса, сферы) плоскостью.
- 49. Пересечение одной поверхности другой. Пересечение гранных поверхностей.
- 50. Способ вспомогательных секущих плоскостей (плоскости уровня ).
- 51. Пересечение соосных поверхностей вращения
- 52. Определение линии пересечения двух поверхностей вращения с помощью сфер (концентрических, эксцентрических).
- 53. Частные случаи пересечения поверхностей второго порядка.
- 54. Развертки (точные, приближенные, условные).
- 55. Способы построения разверток (способ треугольников, способ нормального сечения, способ раскатки).
- 56. Способы построения условных разверток.
- 57. Аксонометрическое проецирование (основные понятия).
- 58. ТеоремаПольке. Коэффициентыискажения.
- 59. Виды прямоугольной и косоугольной аксонометрии.
- 60. Основные направления применения компьютерной графики.
- 61. САПР, как основа развития конструкторской деятельности.
- 62. Преимущества использования САПР по сравнению с традиционными разработками.
- 65. AutoCAD универсальный пакет программ ( общие сведения, основные команды )
- 64. Трехмерное моделирование в системе AutoCAD
- 65. КОМПАС-3D двухмерное и трехмерное моделирование
- 1. Общие правила оформления чертежей
- 1. Какие бывают форматы?
- 2. Какие бывают основные надписи и где они применяются?
- 3. Какие масштабы применяются при выполнении конструкторских документов?
- 4. Как классифицируются шрифты?
- 5. Какие основные типы линий применяются при выполнении графических документов?
- 6. Какие основные правила применяются при простановке размеров?
- 2. Изображения на технических чертежах
- 1. Что называется видом?
- 2. Какие основные виды, применяемые на чертежах?
- 3. Какие бывают дополнительные виды?
- 4. Какое изображение называется разрезом?
- 5. Какой разрез называется простым?
- 6. Какой разрез называется сложным?
- 7. Как подразделяются сечения в зависимости от изображения их на чертеже?
- 8. Какой линией изображают контур вынесенного сечения?
- 9. Какой линией изображают контур наложенного сечения?
- 11. Какие надписи сопровождают сечения?
- 12. В каких случаях надписи над разрезом или сечением отсутствуют?
- 13. В каких случаях на изображении можно совмещать часть вида с частью разреза?
- 14. Как изображается на чертеже местный разрез?
- 15. Под каким углом следует выполнять линии штриховки?
- 16. Как на чертеже выделяются разрезанные части изделия?
- 17. Как называется линия, указывающая на чертеже положение секущей плоскости. Каковадлина и толщинаэтойлинии?
- 18. В каких случаях положение секущей плоскости при выполнении разреза на чертеже не указывается?
- 19. Какими линиями выполняется штриховка?
- 20. Какой вид имеет штриховка в разрезах деталей из металла, пластмасс, резины?
- 21. Какое расстояние между линиями штриховки следует соблюдать?
- 22. В каких случаях угол наклона линий штриховки может быть 30° или 60°?
- 23. В чем заключается особенность изображения в разрезе деталей с ребрами жесткости?
- 24. Какое изображение на чертеже называется выносным элементом, в каком масштабе оно выполняется, где указывается масштаб?
- 25. Какие конструктивные элементы называются фасками; каково их функциональное назначение; как проставляются на чертежах размеры этих элементов?

26. Какие конструктивные элементы называются проточками; каково их функциональное назначение; как проставляются на чертежах размеры этих элементов?

27. Какие конструктивные элементы называются лысками; каково их функциональное назначение; как они изображаются

# на чертежах?

- 3. Общие сведения об изделиях и их составных частях
- 1. Что называются изделием?
- 2. Какие виды изделий вы знаете?
- 3. Как классифицируются детали?
- 4. Что называется Сборочной единицей?
- 4.Виды соединений
- 1. Какие виды соединений называются разъемными, а какие неразъемными?
- 2. Какие вы знаете разъемные соединения?
- 3. Какая поверхность на детали называется резьбовой?
- 4. Как на чертежах изображается резьба?
- 5. Что называется шагом резьбы, ходом резьбы?
- 6. Какая резьба называется цилиндрической, как изображается на чертеже?
- 7. Какая резьба называется конической, как изображается на чертеже?
- 8. Что называется профилем резьбы?
- 9. Как классифицируются резьбы в зависимости от профиля?
- 10. Как обозначается на чертеже метрическая резьба?
- 11. Как обозначается на чертеже трапецеидальная резьба?
- 13. Как обозначается на чертеже упорная резьба?
- 14. Как обозначается на чертеже трубная коническая резьба?
- 15. Какой линией изображается на чертеже граница резьбы
- 17. Что называется сбегом, недорезом резьбы?
- 18. Как изображается резьба в поперечных сечениях и на видах в направлении вдоль оси вращения?
- 19. До какой линии проводятся линии штриховки при изображении резьбы в отверстии в поперечных разрезах и сечениях?
- 20. Как изображается на чертеже соединение сегментной шпонкой?
- 21. Как изображается на чертеже соединение призматической шпонкой?
- 22. Как изображается на чертеже соединение клиновой шпонкой?
- 23. Как изображается на чертеже шлицевое соединение. Где указывается обозначение шлицевого соединения?
- 5.Конструкторские документы. Сборочный чертеж
- 1. Какие виды конструкторских документов Вы знаете?
- 2. Какой конструкторский документ называется эскизом?
- 3. ковы правила его выполнения?
- 4. Какой конструкторский документ называется чертежом детали, каковы правила его выполнения?
- 5. На какие изделия выпускается сборочный чертеж?
- 6. Какие изображения выполняются на сборочном чертеже?
- 7. Для чего на сборочном чертеже проставляют позиции. Где они проставляются?
- 8. Какие сведения указываются на сборочных чертежах ?
- 9. Какие правила существуют для штриховки изоб¬ражений смежных деталей в разрезах на сборочном чертеже?
- 10. Какие упрощения допускаются при выполнении сборочных чертежей?
- 11. Какие размеры проставляются на сборочных чертежах?

12. Для каких целей предназначена спецификация?

- 13. Для каких изделий выпускается спецификация?
- 14. Из каких разделов может состоять спецификация? В какой последовательности они располагаются?
- 15. В каком разделе и в какой последовательности записываются в спецификацию стандартные крепежные детали?
- 15. Указать не менее семи отличий строительных чертежей от машиностроительных.
- 16. Как маркируются строительные чертежи?
- 17. Что называется фасадом здания? Как задается название фасада?

18. Что называется планом здания? Какое название дают планам гражданских зданий? промышленных зданий? Что показывают на планах зданий?

- 19. Что называется разрезом здания? Где и как обозначается секущая плоскость? Для чего служат разрезы?
- 20. Как наносят координационные оси здания? Как обозначаются координационные оси?
- 21. Как осуществляется привязка наружных стен к координационным осям? внутренних стен? стен лестничных клеток?
- 22. Какая толщина линий применяется при обводке контуров стен планов и разрезов? фасадов, оконных и дверных проемов?
- 23. Какие масштабы применяются при выполнении планов, разрезов, фасадов? узлов, фрагментов планов, разрезов, фасадов?

24. В каких единицах проставляются размеры на строительных чертежах? Чем отличается нанесение размеров на строительных чертежах? Чем ограничиваются размерные линии?

25. Где наносятся высотные отметки? В каких единицах выставляются высотные отметки? Какая отметка назначается нулевой?

26. Отличается ли толщина засечек на размерных линиях и стрелок на высотных отметках от остальных линий размеров?

- Где наносится площадь помещений? В каких единицах наносится площадь помещений?
- 28. Назовите особенности выполнения чертежей узлов металлических конструкций.
- 29. Как соединяются между собой элементы узлов металлических конструкций?
- 30. Какая информация заложена в обозначении 2 L 100 х 63x8? 10 х 100 х 400?
- 31. Как обозначается видимый заводской и монтажный сварной шов? невидимый сварной шов?
- 32. Каковы условные обозначения болтов, шпилек и заклепок?
- 33. Как соединяются между собой элементы узлов деревянных конструкций?
- 34. Какая штриховка применяется для обозначения материала дерева в сечении? бетона? железобетона?
- 35. Что такое единая модульная система (ЕМС) в строительстве?
- 36. Цель применения ЕМС.
- 37. Что такое модуль и какова его численная величина?
- 38. Перечислить основные конструктивные элементы здания.
- 39. Что такое проём?<br>40 Что такое простен
- 40. Что такое простенок?<br>41 Лать опрелеление коо
- 41. Дать определение координационных осей.<br>42. Обозначение координационных осей
- Обозначение координационных осей.
- 43. Как выполняется привязка наружных стен к координационным осям?
- В каком случае применяется центральная привязка?
- 44. Что такое план этажа?<br>45. Какой толшины приме

45. Какой толщины применяются линии при вычерчивании плана этажа здания? Условные обозначения сантехнического оборудования.

- 46. Сколько цепочек используется при простановке наружных размеров плана этажа здания?
- 47. Как на плане этажа указывается площадь помещения?<br>48. В каких елиницах проставляются размеры на плане эта
- 48. В каких единицах проставляются размеры на плане этажа здания?<br>49. Пать опрелеление разреза злания.
- 49. Дать определение разреза здания.<br>50. Какие бывают разрезы здания?
- 50. Какие бывают разрезы здания?<br>51. Уровень какого элемента конст
- 51. Уровень какого элемента конструкции жилого дома принимают на разрезе за нулевой?
- 52. Как на плане необходимо провести секущую плоскость для выполнения разреза здания?
- 53. Что такое проступь и подступёнок?
- 54. Дать определение фризовой ступени.
- 55. В каких единицах и как проставляются размеры на разрезе здания?
- 56. Почему на разрезе здания лестничные марши показываются линиями разной толщины?
- 57. Дать определение фасада здания.
- 58. Полщина линии, показывающей землю.<br>59 Могут ли план, разрез и фасал злания р
- 59. Могут ли план, разрез и фасад здания располагаться на разных форматах? Где на строительных чертежах указывается масштаб?
- Проекции с числовыми отметками.
- 1. Точка. Прямая. Плоскость.:Задание точки и прямой на чертеже.
- 2. Градуирование прямой. Уклон и интервал прямой.
- 3. Масштаб уклона плоскости. Угол падения и угол простирания плоскости.
- 4. Пересечение плоскостей. Пересечениепрямой с плоскостью.
- 5. Поверхности: Гранные и кривые поверхности. Поверхности равного уклона.
- 6. Топографическая поверхность. Пересечение поверхности плоскостью и прямой. Взаимное пересечение поверхностей.
- 7. Построение границ земляных работ при проектировании инженерных сооружений.
- Перспектива
- 1. Геометрические основы перспективы. Основные понятия и определения. Аппарат центрального проецирования.
- 2. Перспективное изображение точки и прямой линии. Основные закономерности перспективы.
- 3. Выбор точки и угла зрения.

Методы построения перспектив.

- 4. Перспектива прямых, перпендикулярных картинной и параллельных предметной плоскости.
- 5. Перспективное изображение прямых, перпендикулярных предметной и параллельных картинной плоскостям.
- 6. Перспектива прямых, параллельных предметной и картинной плоскостям.
- 7. Перспективапрямыхобщегоположения.
- 8. Перспективауглов.
- 9. Перспективные масштабы: Выбор точки зрения при построении перспективного изображения. Композиция
- перспективы. 10. Метрические операции в перспективе. Масштабы глубины, ширины, высоты. Перспективный
- делительный масштабдля прямых, расположенных в случайном повороте к картине. Делениеотрезкапрямойнаравные и пропорциональныечасти.
- 11. Перспектива плоских фигур, геометрических тел:Перспектива плоских фигур. Перспектива окружности. Перспектива гранных и круглых тел. Практическиепостроенияперспективныхизображений
- 12. Построение перспективы интерьера: Фронтальная перспектива интерьера. Выбор точки зрения и параметры углов. Композиция перспективы. Метод сетки при построении фронтальной перспективы.
- 13. Построение угловой перспективы интерьера: Методы построения угловой перспективы интерьера.
- Методсеткиприпостроенииугловойперспективы.
- 14. Построение перспективы способом архитекторов: Построение перспективы архитектурного объекта способомархитекторов.
- Тени
- 1. Тени в ортогональных проекциях:Общие положения.Тень точки, прямой и плоской фигуры.
- Метод обратных лучей.
- 2. Тени многогранников.Тени криволинейных поверхностей.Построение теней некоторых архитектурных конструкций. 3. Тени в линейной перспективе:Источник света, направление лучей света. Основные положения. Построение тени от

прямой и плоскости. Построениятенейгеометрическихтел.

4. Построение теней в перспективе: Построение теней от предметов при искусственном освещении. Построение теней от предметов при солнечном освещении. Тени прямых, плоских фигур, многогранных тел. Теникруглыхформ. Построениетеней в интерьере.

5. Построение отражений: Построение отражений в горизонтальных отражающих плоскостях.

6. Построениеотражений в вертикальныхотражающихплоскостях.

# **5.2. Темы письменных работ**

РГР № 1. Комплексный чертеж точки, прямой, плоскости. Задачи № № 1-10.(10 листов А4)

РГР № 2. Метрические задачи.(4 листа А4)

РГР № 3. Позиционные задачи(4 листа А4)

РГР №4. Основные закономерности перспективы. Схема аппарата перспективного проецирования. Перспектива прямых линий. Взаимное положение прямых. Перспективные масштабы. (15-16 листов А4).

РГР №5. Выбор точки и угла зрения. Методы построения перспектив. Метод архитекторов. Перспектива интерьера. Тени в линейной перспективе. Источник света, направление лучей света. Построение тени от прямой и плоскости. Построение теней геометрических тел. (14-15 листов А4)

РГР №6. Тени в линейной перспективе. Источник света, направление лучей света. Построение тени от прямой и плоскости. Построение теней геометрических тел. (4-5 листов А4)

РГР № 7. Выполнение чертежа перспективы, собственных и падающих теней стилизованного архитектурного объекта (1 лист А3)

# **5.3. Фонд оценочных средств**

Рабочая программа дисциплины (РПД) обеспечена фондом оценочных средств для проведения текущего контроля и промежуточной аттестации. Фонд включает примерные варианты заданий, тесты, вопросы к промежуточной аттестации. Фонд оценочных средств является Приложением к данной РПД.

# **5.4. Перечень видов оценочных средств**

типовые задания для проведения практических работ; контрольная работа в виде расчетно-графических работ; комплекты тестовых заданий; вопросы к экзамену и зачету.

# **6. УЧЕБНО-МЕТОДИЧЕСКОЕ И ИНФОРМАЦИОННОЕ ОБЕСПЕЧЕНИЕ ДИСЦИПЛИНЫ (МОДУЛЯ)**

**6.1. Рекомендуемая литература 6.1.1. Основная литература** Авторы, составители | Партавие Ваглавие | Издательство, год | Колич-во Л1.1 Сторчак Н.А., Тышкевич В.Н.,Синьков А.В. Компьютерная графика Волгоград: Волгоград: ВолгГТУ, 2014 22 Л1.2 Будасов, Б. В. Строительное черчение : учебник М.: Стройиздат, 1990 40 Л1.3 Сорокин, Н.П. Инженерная графика. [Электронный ресурс] : учебник https://e.lanbook.com/reader/book/74681 СПб. : Питер Лань, 2016 эл. изд. Л1.4 Крылов, Н. Н. Начертательная геометрия: учебник для вузов М.: Высшая школа, 2006 48 **6.1.2. Дополнительная литература** Авторы, составители Поветское и Заглавие Издательство, год Колич-во Л2.1 Георгиевский, О. В. Художественно-графическое оформление архитектурностроительных чертежей : учебное пособие М. : Архитектура - С, 2004 42 Л2.2 Георгиевский, О. В. Единые требования по выполнению строительных чертежей : справочное пособие М. : Архитектура - С, 2004 70 Л2.3 Тарасов, Б. Ф. [и др.] Начертательная геометрия [Электронный ресурс] : учебник https://e.lanbook.com/book/3735 СПб.: Лань, 2012 эл. изд. **6.1.3. Методические разработки** Авторы, составители Заглавие Издательство, год Колич-во Л3.1 Т.К. Барабанщикова Тени на ортогональных и перспективных чертежах.: методические указания к практическим занятиям по дисциплине "Начертательная геометрия и инженерная графика" Волжский ВИСТех, 2011  $\overline{24}$ Л3.2 Барабанщикова Т.К. Двухэтажный кирпичный дом.: методические указания к расчетно-графической работе по дисциплине "Инженерная графика" Волжский ВИСТех, 2014 14 Л3.3 Сторчак, Н. А. [и др.] Инженерная графика [Электронный ресурс]: учебнометодическое пособие - http://lib.volpi.ru Волгоград : ВолгГТУ, 2016 эл. изд.

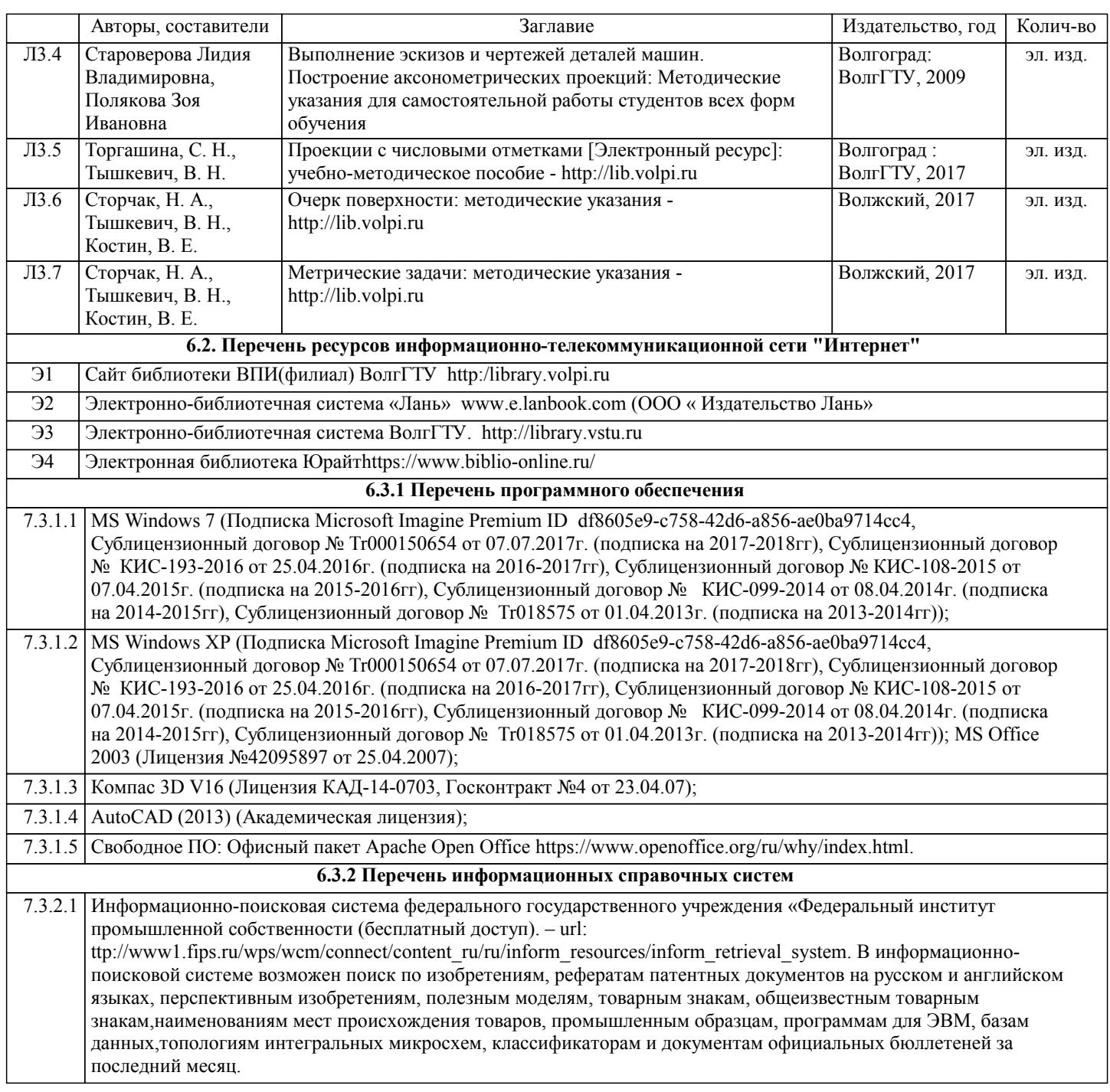

# **7. МАТЕРИАЛЬНО-ТЕХНИЧЕСКОЕ ОБЕСПЕЧЕНИЕ ДИСЦИПЛИНЫ (МОДУЛЯ)**

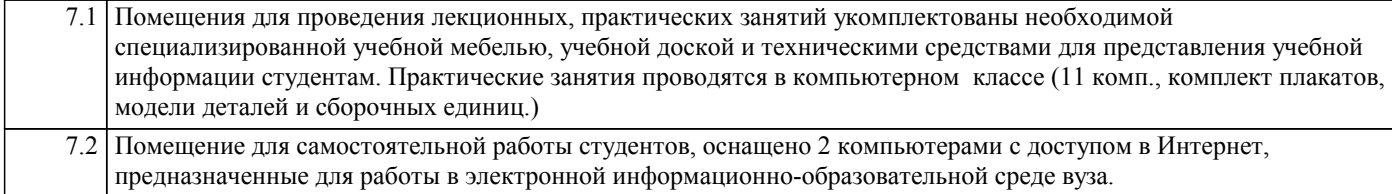

# **8. МЕТОДИЧЕСТКИЕ УКАЗАНИЯ ДЛЯ ОБУЧАЮЩИХСЯ ПО ОСВОЕНИЮ ДИСЦИПЛИНЫ (МОДУЛЯ)**

К современному специалисту общество предъявляет достаточно широкий перечень требований, среди которых немаловажное значение имеет наличие у выпускников определенных способностей и умения самостоятельно добывать знания из различных источников, систематизировать полученную информацию, давать оценку конкретной ситуации. Формирование такого умения происходит в течение всего периода обучения через участие студентов в лекционных и практических занятиях, при выполнении расчетных заданий. При этом самостоятельная работа студентов играет решающую роль в ходе всего учебного процесса.

1) Перед началом изучения курса рекомендуется познакомиться с целями и задачами изучения курса. При необходимости можно просмотреть разделы дисциплин, определяющих начальную подготовку.

2)Указания по планированию и организации времени, необходимого для изучения дисциплины. Рекомендуется следующим образом организовать время, необходимое для изучения дисциплины: Изучение теоретического материала по учебнику и конспекту – 1 час в неделю.

3)Описание последовательности действий студента («сценарий изучения дисциплины»):

Для понимания материала и качественного его усвоения рекомендуется такая последовательность действий:

1. В течение недели выбрать время (1 час) для работы с литературой в библиотеке.

2. При подготовке к практическим занятиям следующего дня, необходимо сначала прочитать основные понятия и подходы по теме домашнего задания. При выполнении упражнения или задачи нужно сначала понять, что требуется в задаче, какой теоретический материал нужно использовать, наметить план решения задачи.

4)Рекомендации по использованию материалов учебно-методического комплекса: рекомендуется использовать методические указания по курсу.

5)Рекомендации по работе с литературой:

Теоретический материал курса становится более понятным, когда дополнительно к прослушиванию лекции и изучению конспекта, изучаются и книги. Легче освоить курс придерживаясь одного учебника и конспекта. Рекомендуется, кроме «заучивания» материала, добиться состояния понимания изучаемой темы дисциплины. С этой целью рекомендуется после изучения очередного параграфа выполнить несколько простых упражнений на данную тему. Кроме того, очень полезно мысленно задать себе следующие вопросы (и попробовать ответить на них): о чем этот параграф?, какие новые понятия введены, каков их смысл?, что даст это на практике?.

#### 6) Рекомендации по подготовке к зачету (экзамену):

Необходимо использовать рекомендуемую литературу. Кроме «заучивания» материала к зачету, очень важно добиться состояния понимания изучаемых тем дисциплины. С этой целью рекомендуется после изучения очередного материала выполнить несколько упражнений на данную тему.

При подготовке к зачету (экзамену) нужно изучить теорию: определения всех понятий и подходы к оцениванию до состояния понимания материала и самостоятельно решить по нескольку типовых задач из каждой темы. При решении задач всегда необходимо уметь качественно интерпретировать итог решения.

7) Указания по организации работы с контрольно-измерительными материалами, по выполнению домашних заданий: При выполнении домашних заданий необходимо сначала прочитать основные понятия и подходы по теме задания. При выполнении упражнения или задачи нужно сначала понять, что требуется в задаче, какой теоретический материал нужно использовать, наметить план решения задачи, а затем приступить к расчетам и сделать качественный вывод.

Методические рекомендации по обучению лиц с ограниченными возмож-ностями здоровья и инвалидов Студенты с ограниченными возможностями здоровья имеют свои специфические особен-ности восприятия, переработки материала. Подбор и разработка учебных материалов для таких студентов производится с учетом того, чтобы предоставлять этот материал в различных формах так чтобы инвалиды с нарушениями слуха получали информацию визуально, с нарушениями зре-ния - аудиально. Предусмотрено в случае необходимости создание текстовой версии любого не-текстового контента для его возможного преобразования в альтернативные формы, удобные для различных пользователей, альтернативную версию медиаконтентов, возможность масштабирова-ния текста и изображений без потери качества, доступность управления контентом с клавиатуры.

Особенности проведения текущей и промежуточной аттестации для лиц с ограничен-ными возможностями здоровья и инвалидов

Для осуществления процедур текущего контроля успеваемости и промежуточной аттеста-ции указанных обучающихся создаются фонды оценочных средств, адаптированные для инвали-дов и лиц с ограниченными возможностями здоровья и позволяющие оценить достижение ими за-планированных в основной образовательной программе результатов обучения и уровень сформи-рованности всех компетенций, заявленных в образовательной программе. Такие оценочные сред-ства создаются по мере необходимости с учетом различных нозологий. Форма проведения теку-щей аттестации для лиц с ограниченными возможностями здоровья и инвалидов устанавливается с учетом индивидуальных психофизических особенностей (устно, письменно на бумаге, письменно на компьютере, в форме тестирования и т.п.). При необходимости таким студентам обеспечивают-ся соответствующие условия проведения занятий и аттестации, в том числе предоставляется до-полнительное время для подготовки ответа на зачете или экзамене.